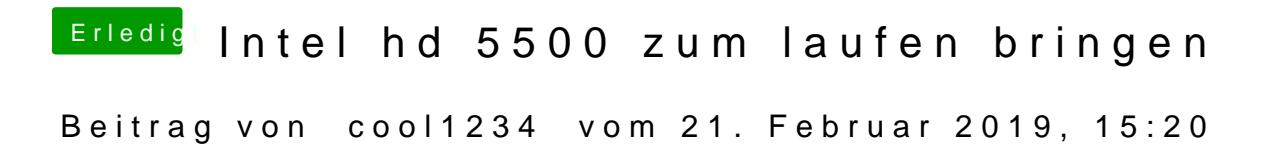

Mit der Config versuch 3 sind es 6 table load failures